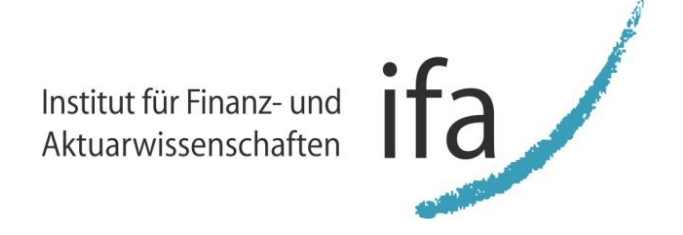

# **Mit LASSO Daten einfangen und nutzen**

qx-Club Wiesbaden

**Dr. Johannes Schupp** 

09. März 2022 $\Box$ 

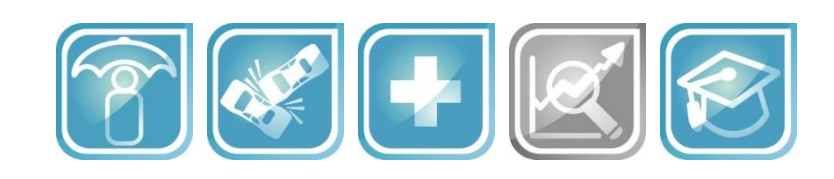

www.ifa-ulm.de

#### **Agenda**

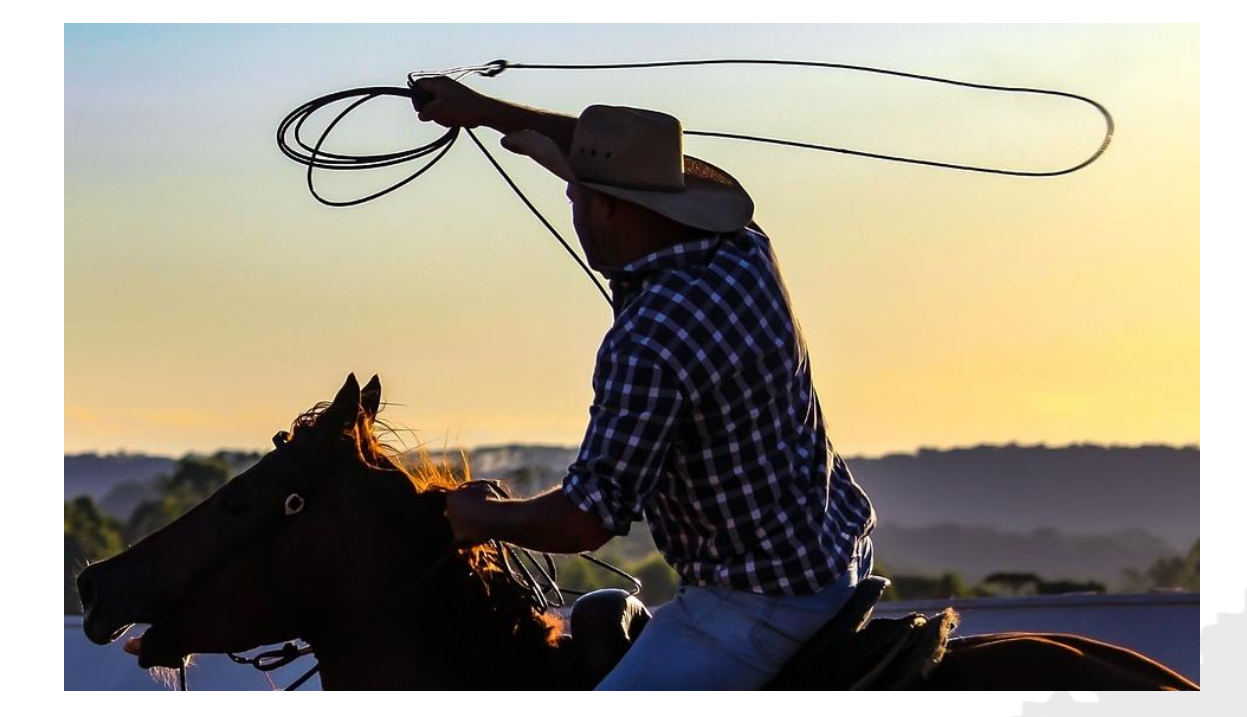

#### **Was ist das - LASSO?**

Für was braucht man das? zugrundeliegende Theorie Wie kann man das einsetzen? **Anwendungsfälle aus dem Alltag Institut für Finanz- und Aktuarwissenschaften**

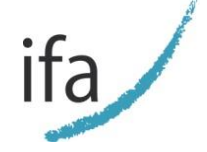

### **Für was braucht man das?**

Oder: Was der Aktuar eben so macht…

In der S/U Versicherung ermitteln Aktuare auf Basis historischer Beobachtungen risikoadäquate Prämien. Diese jährliche Aufgabe bindet viele Ressourcen.

Der Aktuar benötigt Modelle, die Erwartungen an Schäden abhängig von mehreren beobachtbaren Merkmalen möglichst genau bestimmen können.

In der S/U Versicherung sind neue Datenquellen verfügbar, die Risikomodelle (und damit Tarifmodelle) verbessern können (sozioökonomische Daten, Wasserqualität, Wetterdaten, Telematik).

Der Aktuar benötigt Methoden um aus vielen Daten (Merkmalen) die relevanten Daten zu bestimmen ohne dabei Overfitting zu betreiben.

Im Risikomanagement einer Lebensversicherung bestimmen Aktuare auf Basis historischer Beobachtungen Best-Estimate-Annahmen des VN-Verhaltens für künftige Jahre.

- Storno, Beitragsfreistellung, Kapitalwahl, WIK, Dynamiken
- Bestandsprojektion für Solvenzkapital
- Festlegung der strategischen Asset Allocation beim ALM
- Liquiditätsplanung des Unternehmens

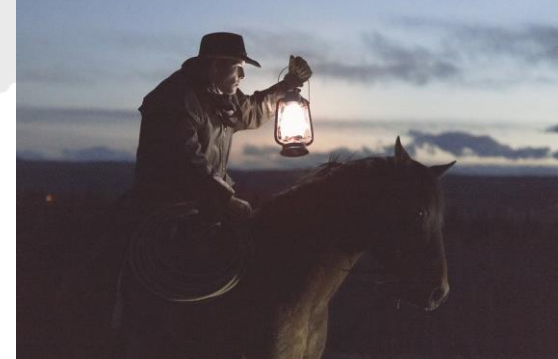

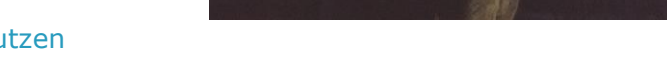

### **Eine Einführung in die zugrundeliegende Theorie**

Beginnend bei Bekanntem

Dafür sind Generalized Linear Models (GLM) weit verbreitete und bewährte Modelle. Diese

- … sind ein Supervised Learning Algorithmus, d.h. eine (beobachtbare) Zielgröße wird auf Basis (beobachtbarer) Merkmale modelliert und für neue beobachtete Merkmale (ohne Zielgröße) angewandt.
- … sind vielseitig, d.h. verschiedenste Zielgrößen können damit modelliert werden (Schadenfrequenzen, Schadenhöhen, Stornoquoten, Sterblichkeiten, uvm.).
- … sind multivariat, d.h. zahlreiche Merkmale können auf vielfältige Art gemeinsam modelliert und kombiniert werden.
- … sind flexibel, da Strukturen in Merkmalen (Trends, Gruppierungen, Polynome, Splines) berücksichtigt werden können.
- … sind aufwändig und iterativ zu kalibrieren, da die Modellstrategie für ein Merkmal, alle anderen Risikofaktoren beeinflusst und ggf. ändert.
- … sind anfällig für manuelles Overfitting, da man es dabei leicht übertreibt (nicht zu viel / nicht zu wenig Struktur).

Das LASSO behält alle vorteilhaften Eigenschaften eines GLMs. Richtig aufgesetzt, können die Nachteile stark reduziert oder aufgelöst werden.

### **Eine Einführung in die zugrundeliegende Theorie**

Probleme bei der Erstellung eines GLM

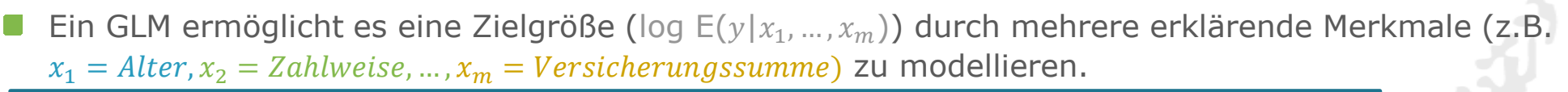

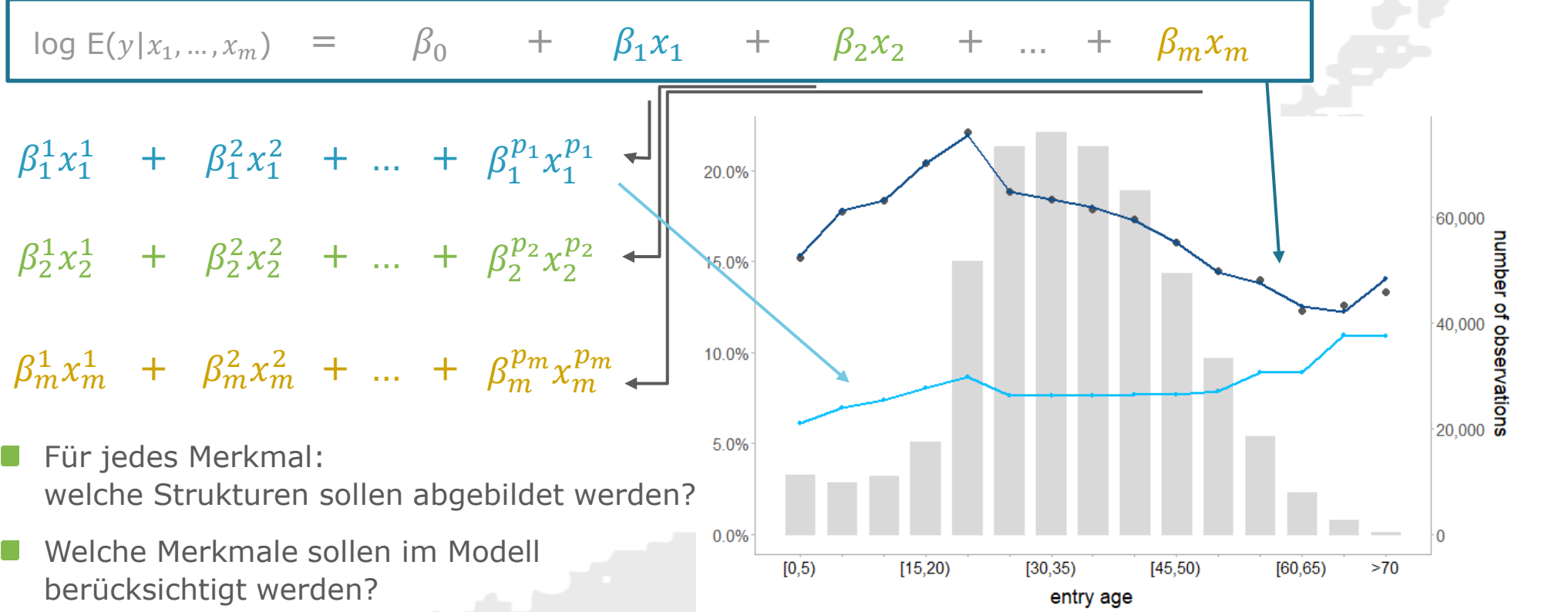

#### **Beide Fragen können mit LASSO objektiv und automatisiert beantwortet werden.**

### **Eine Einführung in die zugrundeliegende Theorie**

Jetzt kommt das LASSO

Für die Schätzung der Parameter  $\beta$  eines GLMs wird eine Maximum Likelihood Optimierung verwendet.

 $argmin_{\beta} - log(L(\beta, X, y))$ 

- Diese Schätzung ist in vielen geläufigen Programmen hinterlegt, u.a. SAS, R, Python, Emblem, Matlab …
- LASSO (Least Absolute Shrinkage and Selection Operator) ist eine Erweiterung des GLMs eingeführt von Tibshirani (1996).

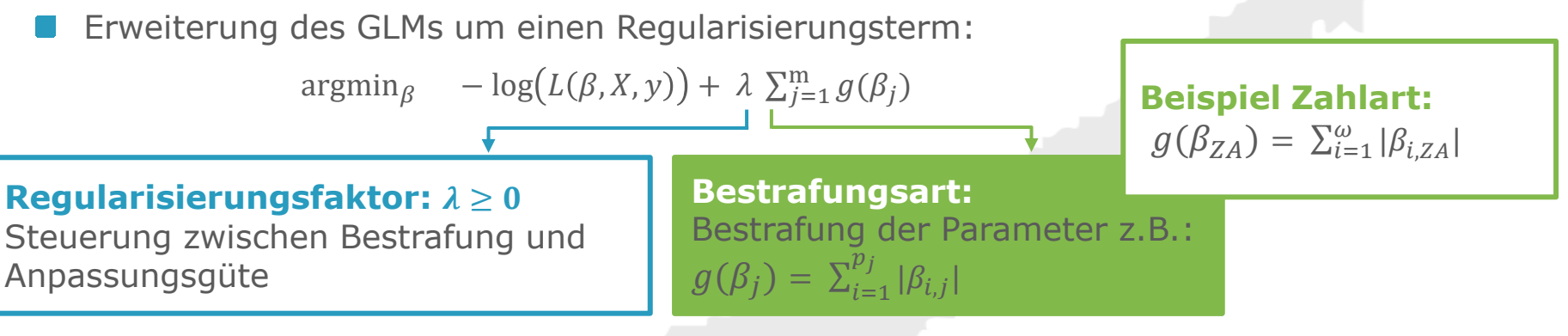

Durch geschickte Wahl von  $g$  können Strukturen und Muster innerhalb von Merkmalen automatisiert erkannt werden.

Regular LASSO für nominale Merkmale

Regular LASSO:

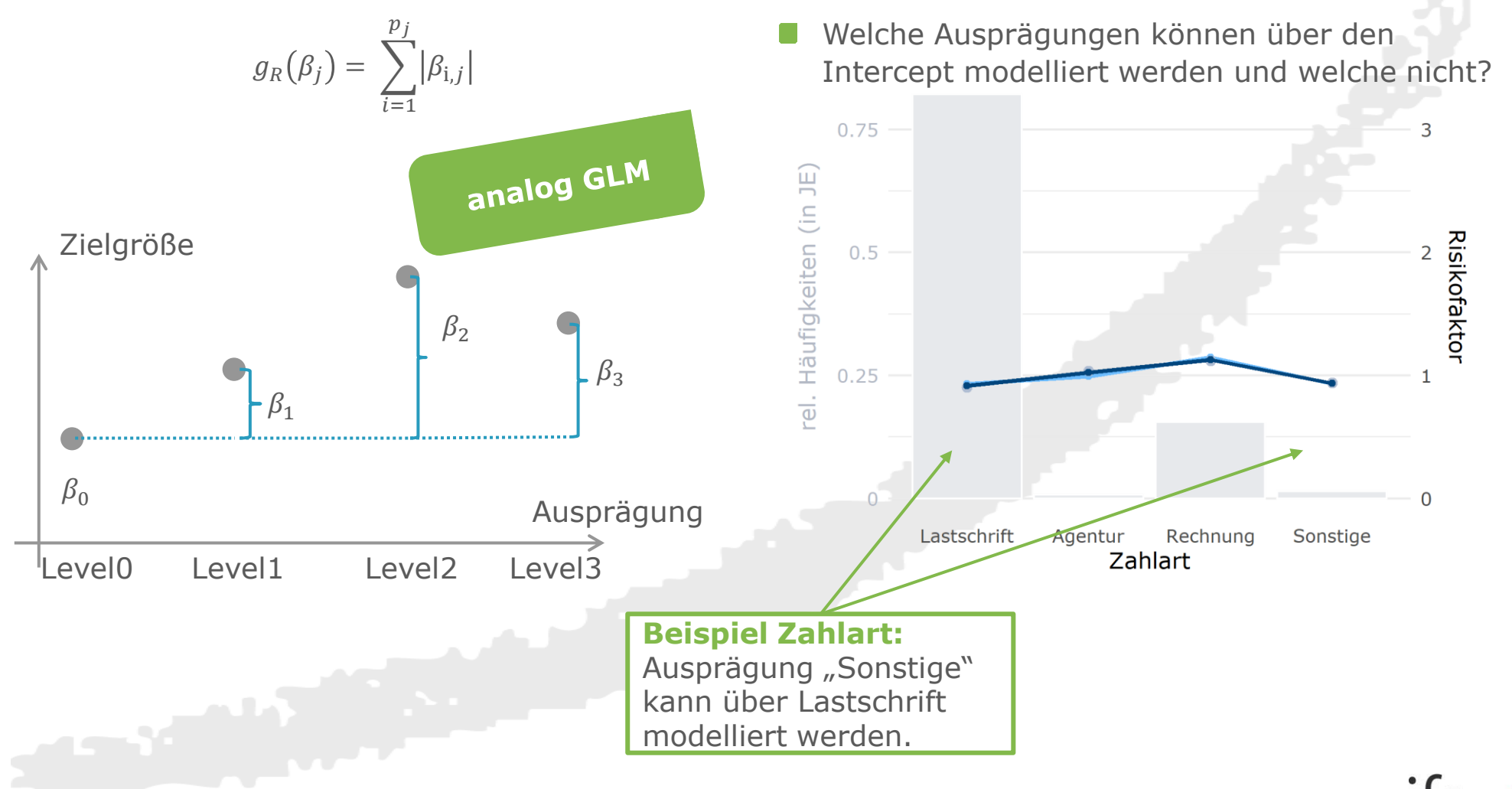

Mit dieser Ausgestaltung beantwortbare Fragen:

Fused LASSO für ordinale Merkmale

Fused LASSO:

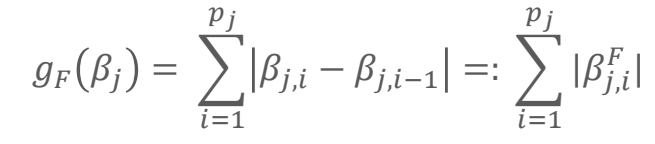

Mit dieser Ausgestaltung beantwortbare Fragen:

Welche benachbarten Ausprägungen können zusammengefasst werden?

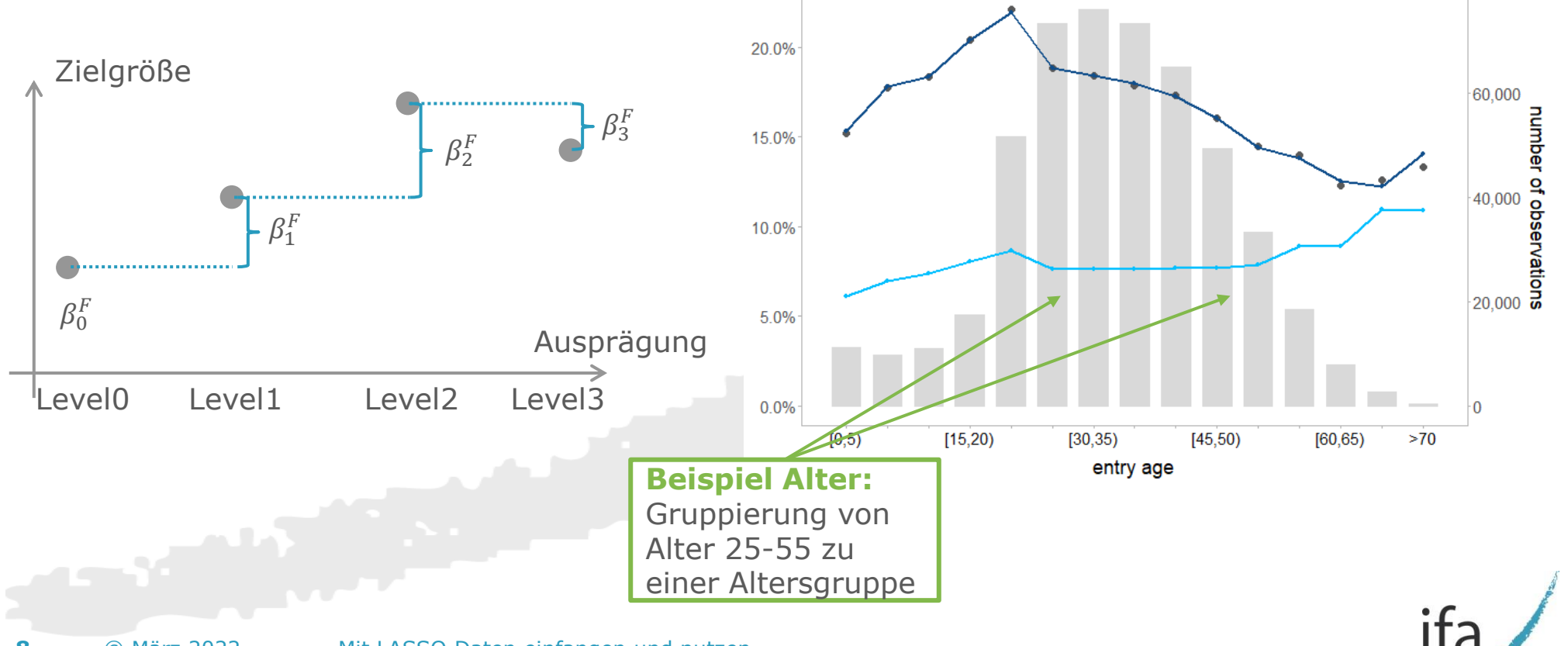

Trend filtering LASSO für ordinale Merkmale

- Trend Filtering:
	- $g_T(\beta_j) = |\beta_{j,1} \beta_{j,0}| +$  $\sum_{i=3}^{p_j} |\beta_{j,i} - 2\beta_{j,i-1} + \beta_{j,i-2}| =: \sum_{i=1}^{p_j} |\beta_{j,i}^{\mathrm{T}}|$

Mit dieser Ausgestaltung beantwortbare Fragen:

Welche benachbarten Ausprägungen können über einen gemeinsamen Trend modelliert werden?

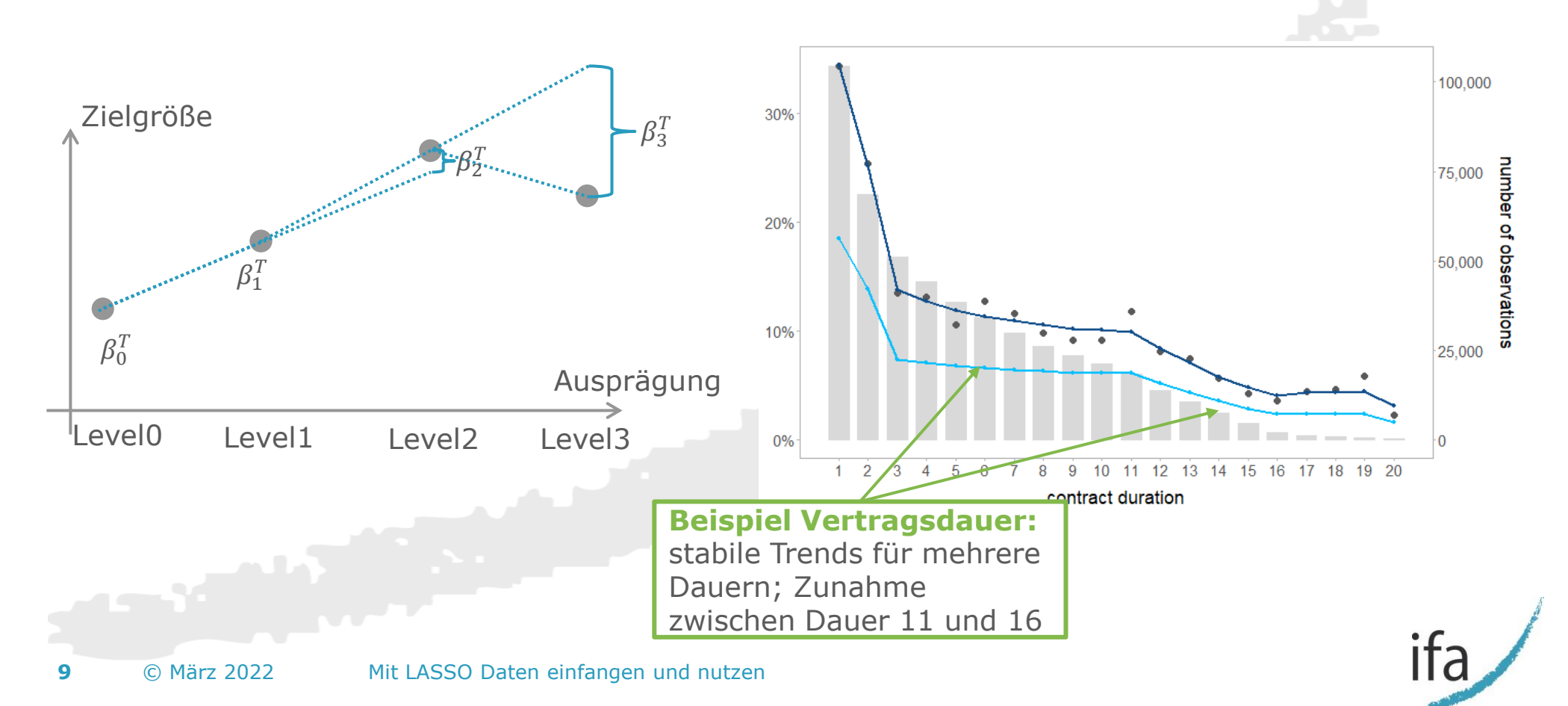

Die drei vorgestellten Arten können kombiniert und erweitert werden.  $\arg\min_{\beta} \quad -\log(L(\beta, X, y)) + \lambda \sum_{j=1}^{m} g(\beta_j)$ **Regularisierungsfaktor:**  $\lambda \ge 0$ Steuerung zwischen Bestrafung und Anpassungsgüte **Bestrafungsart:** Bestrafung der Parameter z.B.:  $g(\beta_j) = \sum_{i=1}^{\bar{p}_j} |\beta_{i,j}|$ 

Nach der Festlung von *g* für jedes Merkmal verbleibt **EIN** weiterer Freiheitsgrad im Modell.

- **maximal**: ein sehr hoher Regularisierungsfaktor führt dazu, dass  $\beta_{i,j} = 0$ ,  $\forall i, j \rightarrow$  Underfit
- **minimal**: ein Regularisierungsfaktor  $\lambda = 0$  führt dazu, dass  $\beta_{i,j} \neq 0$ ,  $\forall i, j \rightarrow$  Overfit
- **optimal**: ein Ausgleich zwischen Anpassungsgüte und Robustheit gelingt durch Kreuzvalidierung

Einschub Kreuzvalidierung: Die Daten werden z.B. in 5 Teilmengen geteilt und Modelle wiederholt auf unterschiedlichen Teilmengen dieser Daten kalibriert und bewertet.

Daraus kann abgeleitet werden, welcher Regularisierungsfaktor im Mittel die besten Prognosen liefert.

#### **Agenda**

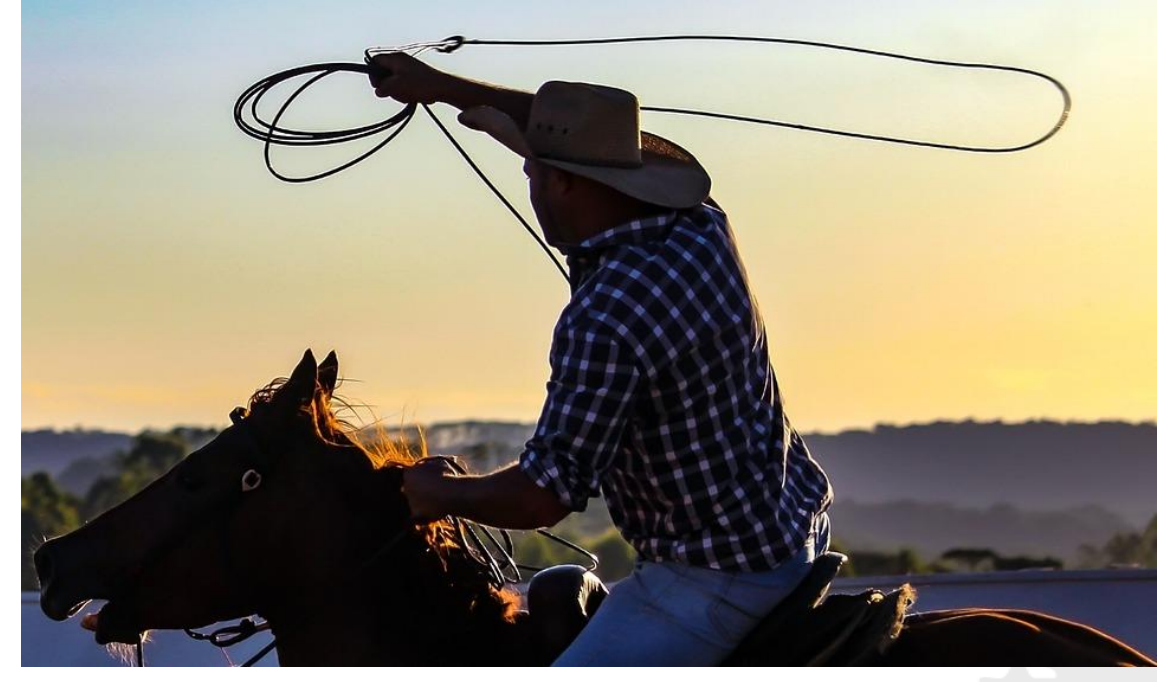

#### **Was ist das - LASSO?**

#### **Anwendungsfälle aus dem Alltag**

Herleitung von Best-Estimate Stornoannahmen Erweiterung der Risikomodellierung durch viele neue Merkmale

Automatisierung des Tarifierungsprozesses

**Institut für Finanz- und Aktuarwissenschaften**

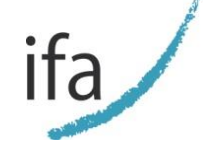

### **Anwendungsfälle aus dem Alltag**

Oder: Was der Aktuar eben so macht…

In der S/U Versicherung ermitteln Aktuare auf Basis historischer Beobachtungen risikoadäquate Prämien. Diese jährliche Aufgabe bindet viele Ressourcen.

Der Aktuar benötigt Modelle, die Erwartungen an Schäden abhängig von mehreren beobachtbaren Merkmalen möglichst genau bestimmen können.

In der S/U Versicherung sind neue Datenquellen verfügbar, die Risikomodelle (und damit Tarifmodelle) verbessern können (sozioökonomische Daten, Wasserqualität, Wetterdaten, Telematik).

Der Aktuar benötigt Methoden um aus vielen Daten (Merkmalen) die relevanten Daten zu bestimmen ohne dabei Overfitting zu betreiben.

Im Risikomanagement einer Lebensversicherung bestimmen Aktuare auf Basis historischer Beobachtungen Best-Estimate-Annahmen des VN-Verhaltens für künftige Jahre.

- Storno, Beitragsfreistellung, Kapitalwahl, WIK, Dynamiken
- Bestandsprojektion für Solvenzkapital
- Festlegung der strategischen Asset Allocation beim ALM
- Liquiditätsplanung des Unternehmens

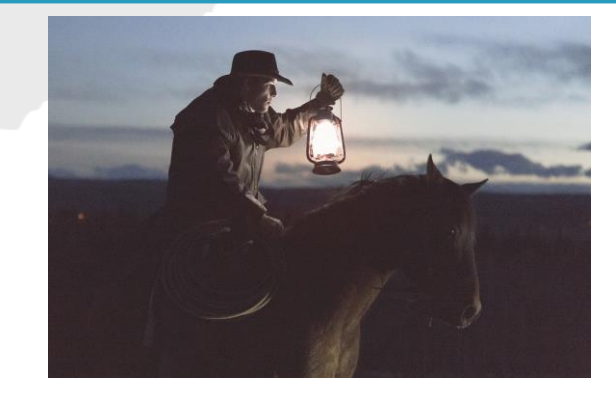

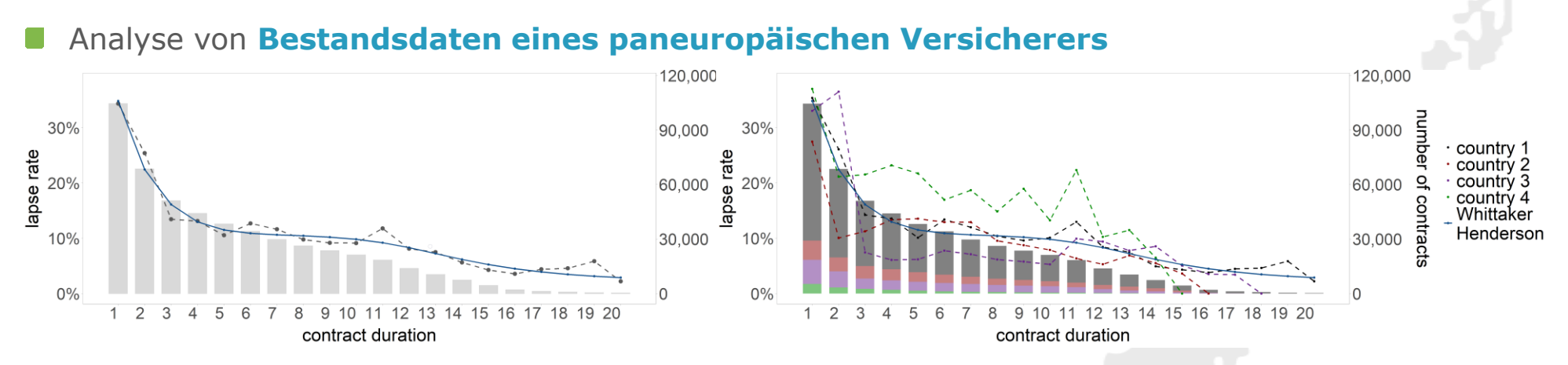

Im **Risikomanagement** werden Best-Estimate Stornoannahmen benötigt.

- Diese werden häufig univariat, z.B. mit einer Whittaker-Henderson-Glättung geschätzt.
- Auch hier können multivariate Modelle Ergebnisse verbessern, z.B. in der Form von LASSO.
- Kombination der soeben vorgestellten LASSO-Varianten, um vielfältige Strukturen in Merkmalen abbilden zu können.
	- Regular Lasso: Zielmarkt, Versicherungsart,…
	- Fused Lasso: Alter, Zahlungsperiode,…
	- Trend filtering: abgelaufene Versicherungsdauer, Dynamiksatz, Versicherungssumme,…

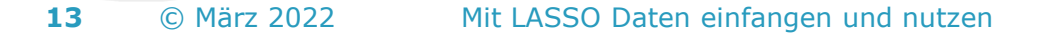

Trend filtering für abgelaufene Versicherungsdauer

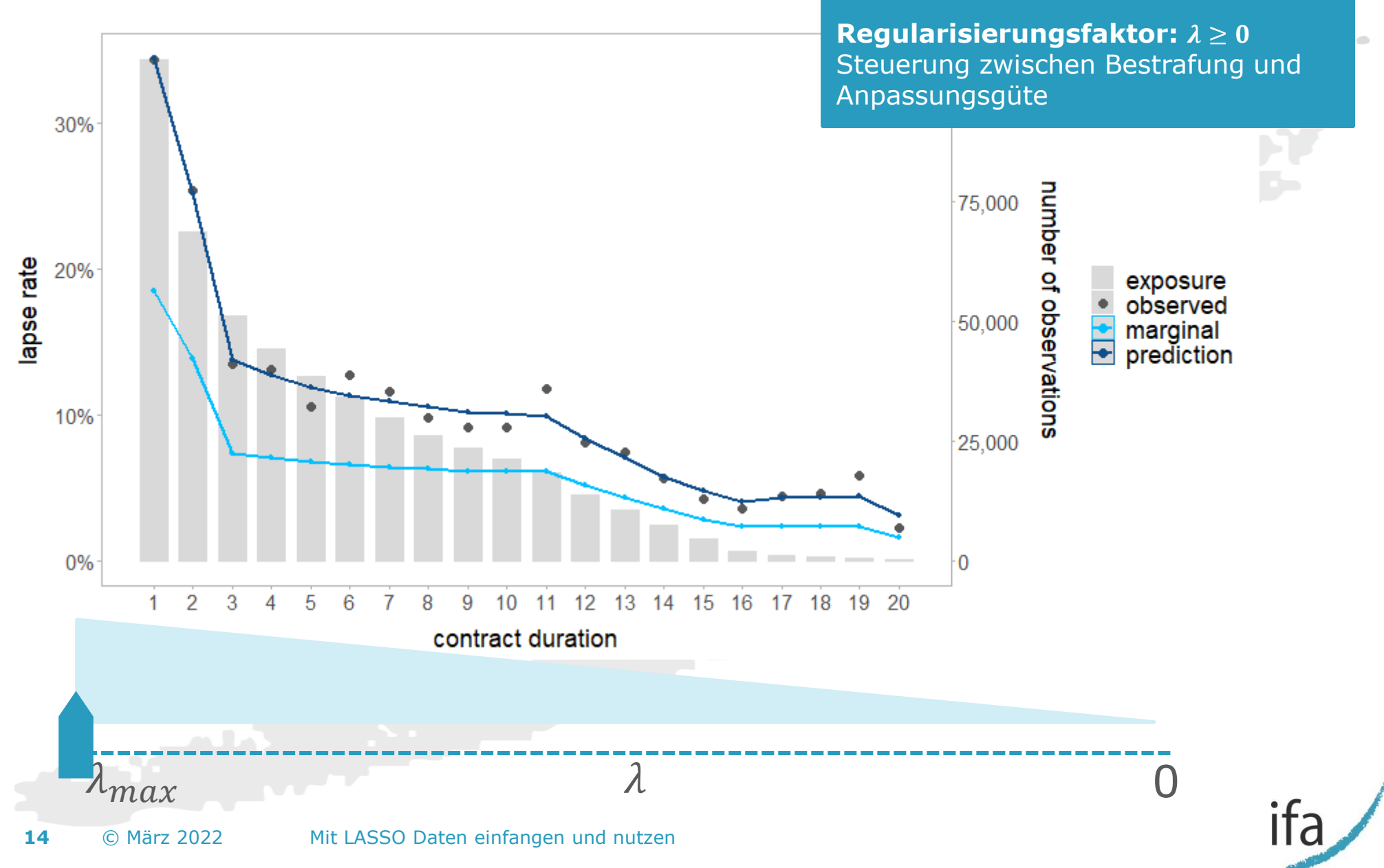

#### Fused Lasso für Eintrittsalter

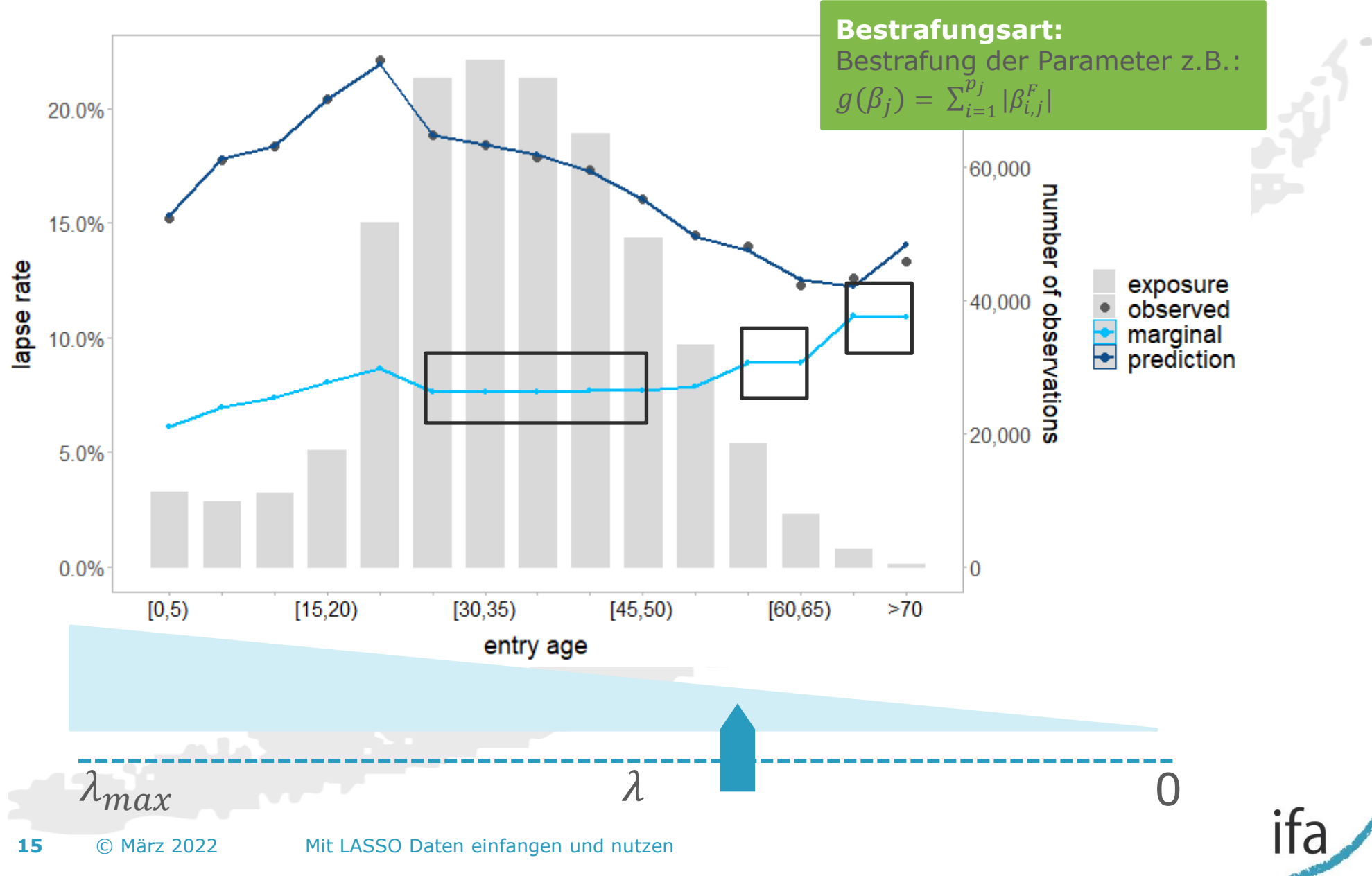

#### Weitere Ergebnisse

- Multivariate Modelle wie das LASSO sind um etwa 35-40% genauer als gängige univariate Modelle.
- Dafür sind ausschließlich Daten verwendet worden, die zu den Verträgen ohnehin vorliegen.
- Das LASSO benötigt etwa halb so viele Parameter wie ein GLM und kann automatisiert kalibriert werden - ohne dabei an Performance einzubüßen.
- **Interaktionen** können effizient im Modell berücksichtigt werden. siehe auch: Reck, L., Reuß, A. und Schupp, J. (2022). Identifying the Determinants of Lapse Rates in Life Insurance: an automated Lasso Approach. Working Paper. Universität Ulm.

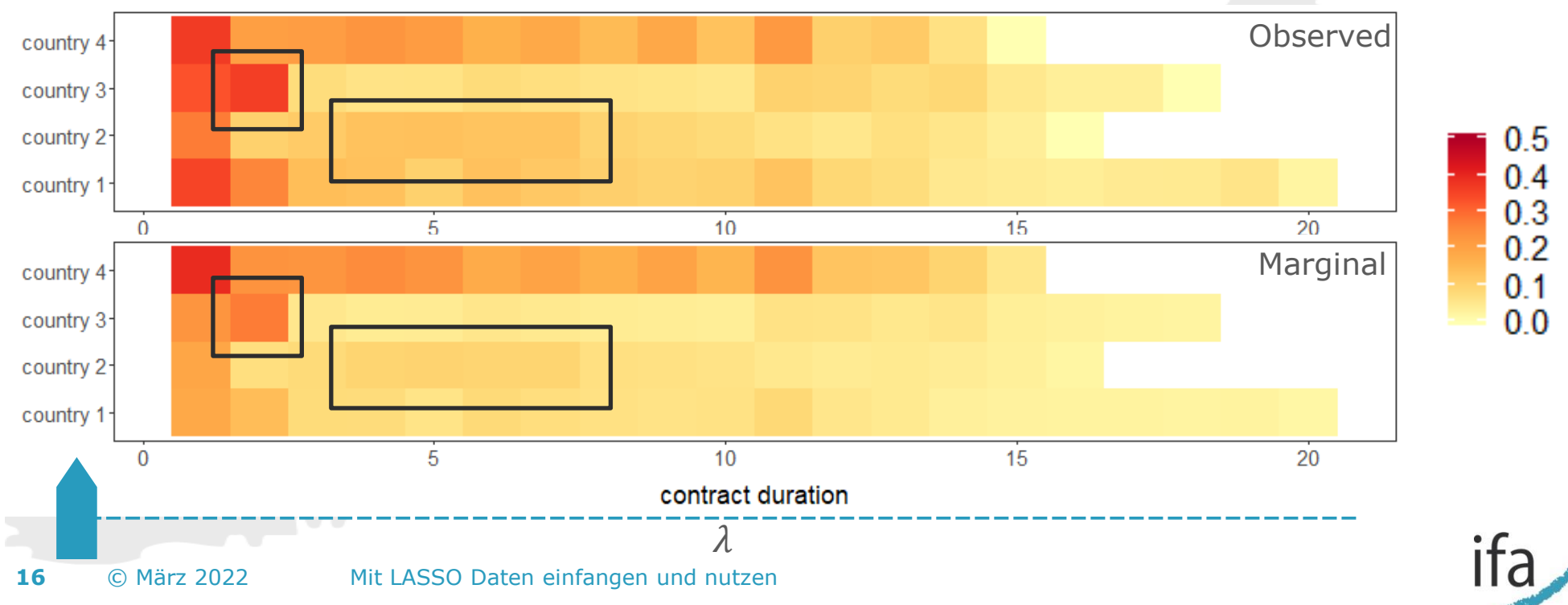

### **Für was braucht man das?**

Oder: Was der Aktuar eben so macht…

In der S/U Versicherung ermitteln Aktuare auf Basis historischer Beobachtungen risikoadäquate Prämien. Diese jährliche Aufgabe bindet viele Ressourcen.

Der Aktuar benötigt Modelle, die Erwartungen an Schäden abhängig von mehreren beobachtbaren Merkmalen möglichst genau bestimmen können.

In der S/U Versicherung sind neue Datenquellen verfügbar, die Risikomodelle (und damit Tarifmodelle) verbessern können (sozioökonomische Daten, Wasserqualität, Wetterdaten, Telematik).

Der Aktuar benötigt Methoden um aus vielen Daten (Merkmalen) die relevanten Daten zu bestimmen ohne dabei Overfitting zu betreiben.

Im Risikomanagement einer Lebensversicherung bestimmen Aktuare auf Basis historischer Beobachtungen Best-Estimate-Annahmen des VN-Verhaltens für künftige Jahre.

- Storno, Beitragsfreistellung, Kapitalwahl, WIK, Dynamiken
- Bestandsprojektion für Solvenzkapital
- Festlegung der strategischen Asset Allocation beim ALM
- Liquiditätsplanung des Unternehmens

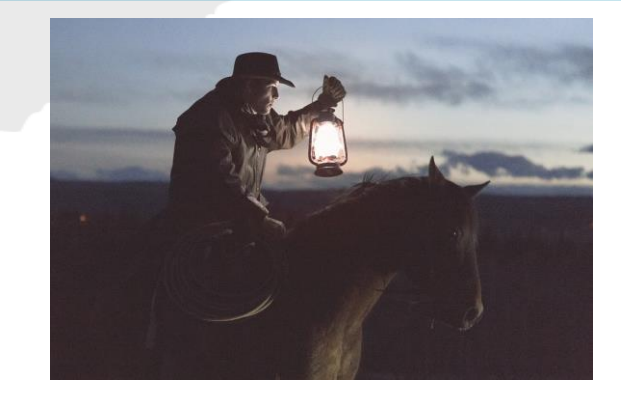

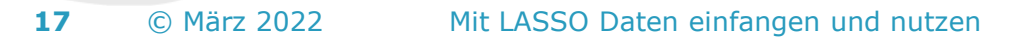

### **Erweiterung der Risikomodellierung durch viele neue Merkmale**

Ein Beispiel mit sozioökonomischen Daten

In zahlreichen Versicherungsarten können **Schadenquoten** durch Hinzunahme weiterer Merkmale, die bspw. auf PLZ-Ebene/Gemeindeebene vorliegen, **besser erklärt** werden.

- Beispiel Sozioökonomie: Einbruchdiebstahl in Wohngebäude- oder Hausratversicherung
- Sozioökonomische Daten liegen auf Einzelebene nicht vor und fließen indirekt über korrelierte, z.B. regionale Merkmale ein.
- Um Overfitting zu vermeiden, wird dabei großflächig geglättet (Credibility Ansätze).

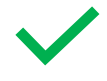

- Sinnvoll für die Regionalität!
- 
- Nicht sinnvoll für sozioökonomische Effekte!

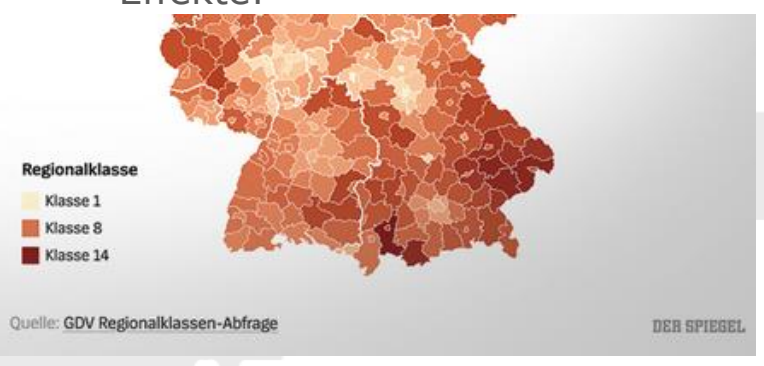

- Benachbarte PLZ-Gebiete können sozioökonomisch sehr stark variieren (Blankenese, St. Pauli) oder auch sehr ähnlich sein.
	- Differenziertere Betrachtung der sozioökonomischen Effekte über PLZ hinaus erforderlich!

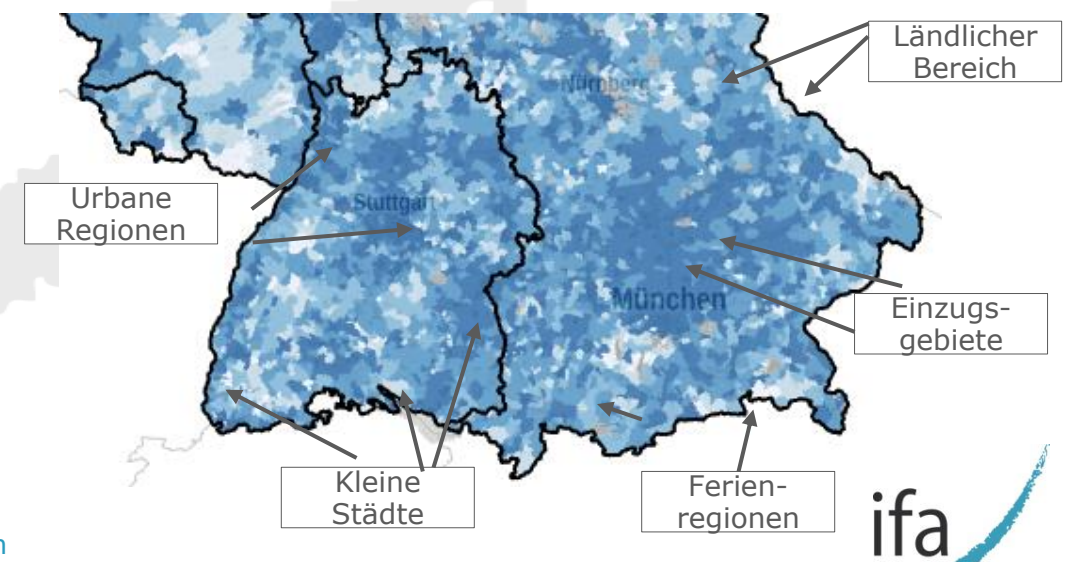

#### **Erweiterung der Risikomodellierung durch viele neue Merkmale**

Ein Beispiel mit sozioökonomischen Daten

#### **Daten**

- Sozioökonomische Daten können kommerziell erworben werden.
- Es gibt allerdings auch zahlreiche, öffentlich verfügbare Daten.
	- Auch hieraus können bereits mehr als 100 zusätzliche Merkmale verwendet werden.
	- Bsp.: Stadt/Land, Bevölkerungsdichte, Bildungsgrad, Einkommen, Erwerbsquote

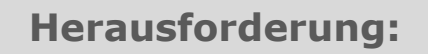

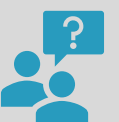

Qual der Wahl: Welche der vielen Merkmale könnten relevant sein?

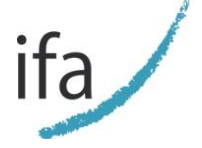

## **Erweiterung der Risikomodellierung durch viele neue Merkmale**

#### Lösungen und Ergebnis

#### **Konkrete Lösung**

- LASSO kann automatisiert die Modellbildung und Merkmalselektion übernehmen.
	- gerne auch für  $100 + x$  Merkmale
- Das grundsätzliche Risikomodell (inkl. der Erklärbarkeit) bleibt dabei erhalten.
- Die sozioökonomischen und regionalen Effekte können differenziert betrachtet werden, z.B.:
	- ein Risikofaktor für die Regionalität

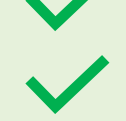

ein Risikofaktor für Sozioökonomie

#### **Projekterfahrung und Ergebnis**

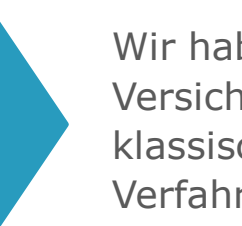

Wir haben bereits mehrere Versicherungen bei der Ergänzung ihres klassischen Risikomodells durch moderne Verfahren unterstützt.

Im Bereich Einbruchdiebstahl konnte beispielsweise ein um **10% genaueres Risikomodell** erreicht werden.

#### **Weitere Anwendungsmöglichkeiten**

- Vielfältigste Arten von Daten können mit LASSO effizient analysiert werden. Einzige Limitierung: Neue Daten müssen bisherigen Daten zugeordnet werden können.
	- Beispiele: Wetterdaten, geografische Daten, Zahlungsverkehrsdaten, Telematikdaten

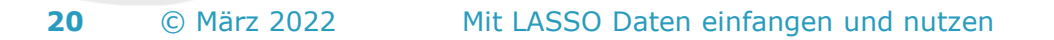

### **Für was braucht man das?**

Oder: Was der Aktuar eben so macht…

In der S/U Versicherung ermitteln Aktuare auf Basis historischer Beobachtungen risikoadäquate Prämien. Diese jährliche Aufgabe bindet viele Ressourcen.

Der Aktuar benötigt Modelle, die Erwartungen an Schäden abhängig von mehreren beobachtbaren Merkmalen möglichst genau bestimmen können.

In der S/U Versicherung sind neue Datenquellen verfügbar, die Risikomodelle (und damit Tarifmodelle) verbessern können (sozioökonomische Daten, Wasserqualität, Wetterdaten, Telematik).

Der Aktuar benötigt Methoden um aus vielen Daten (Merkmalen) die relevanten Daten zu bestimmen ohne dabei Overfitting zu betreiben.

Im Risikomanagement einer Lebensversicherung bestimmen Aktuare auf Basis historischer Beobachtungen Best-Estimate-Annahmen des VN-Verhaltens für künftige Jahre.

- Storno, Beitragsfreistellung, Kapitalwahl, WIK, Dynamiken
- Bestandsprojektion für Solvenzkapital
- Festlegung der strategischen Asset Allocation beim ALM
- Liquiditätsplanung des Unternehmens

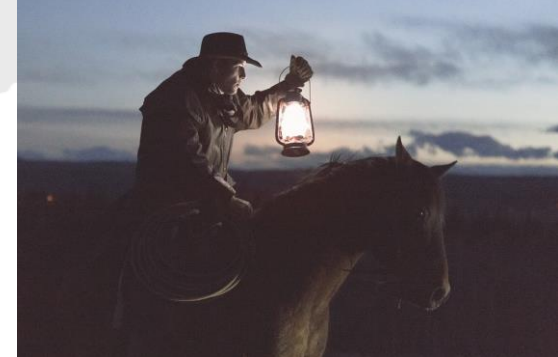

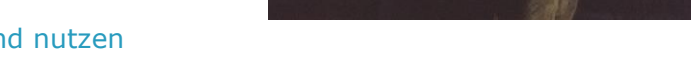

### **Automatisierung des Tarifierungsprozesses**

#### Gegenüberstellung GLM vs. LASSO

- In vielen Versicherungsarten wird in festen Intervallen, z.B. jährlich ein neues Risikomodell erstellt und darauf aufbauend ein neuer Tarif eingeführt.
	- Die erforderlichen Modellierungsschritte sind identisch und binden enorme Kapazitäten.
- LASSO kann die jährliche Risikomodellerstellung automatisieren und deshalb bereits ab dem O zweiten Jahr Aufwände drastisch reduzieren.

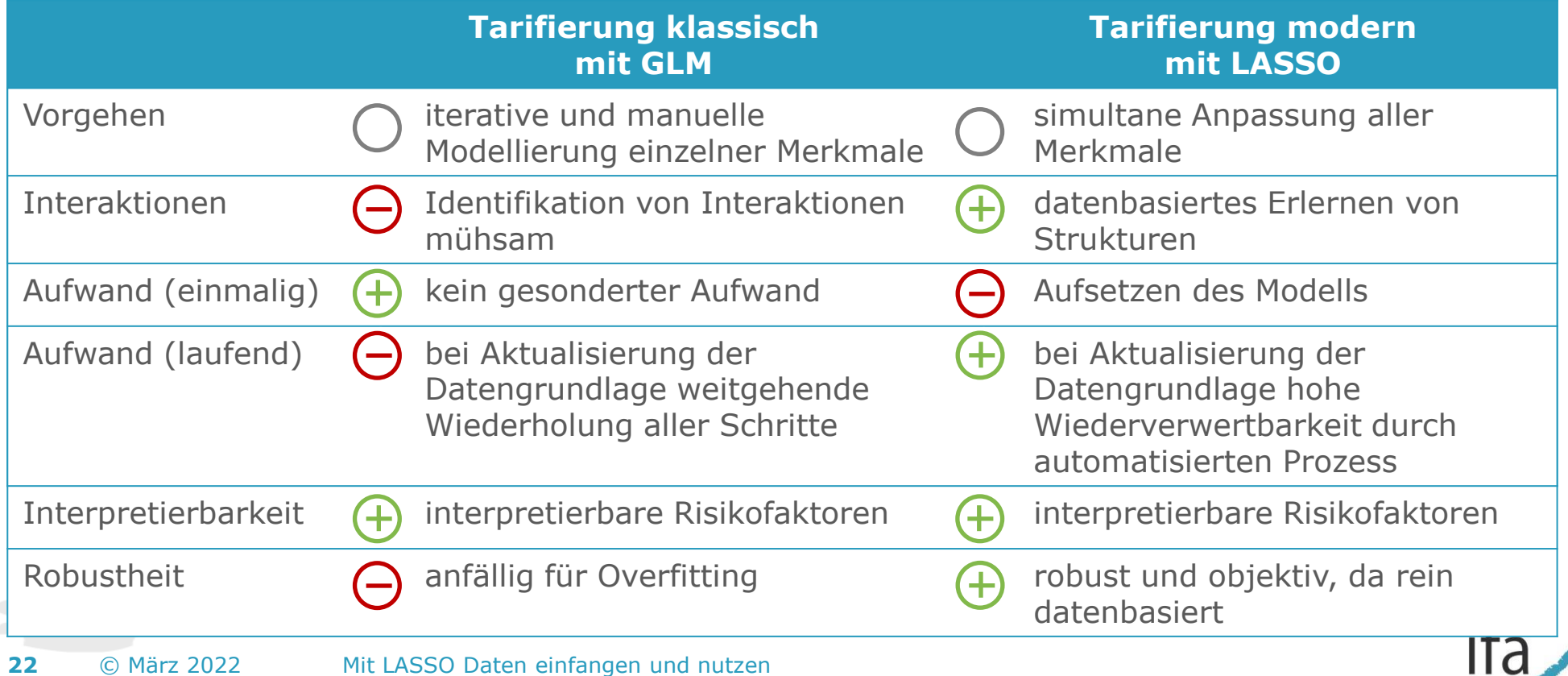

#### **Automatisierung des Tarifierungsprozesses**

Ein Auszug aus der dafür erforderlichen Implementierung

Dafür erforderliche Schritte in R (Python i.W. analog):

1. Datenimport und –aufbereitung:

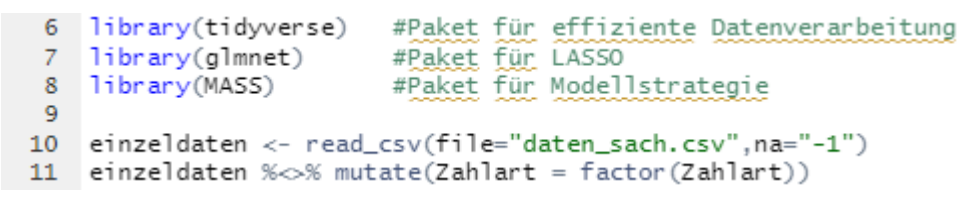

2. Festlegung einer Modellierungsstrategie je Merkmal und Aufnahme in die Designmatrix

```
14
    Kontraste=list(contr.trend(TKL),
                   contr.sdif(Alter_VN).
15
16
                   contr.trend(RKL).
17
                   contr.sdif(Zahlungsperiode),
18
                   contr.treatment(Zahlart))
19
   x_design <- model.matrix(Modellgleichung, data=einzeldaten,
20
21
                          contrasts.arg = Kontraste)
22
```
3. Kalibrierung des LASSO

alm\_lasso <- almnet(x=x\_desian, y=Schadenanzahl, 26 27 family<-"poisson".alpha=1. 28 standardize =  $T$ , weights=JE)

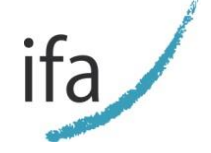

P python

### **Zusammenfassung**

Was der Aktuar mit LASSO eben so macht…

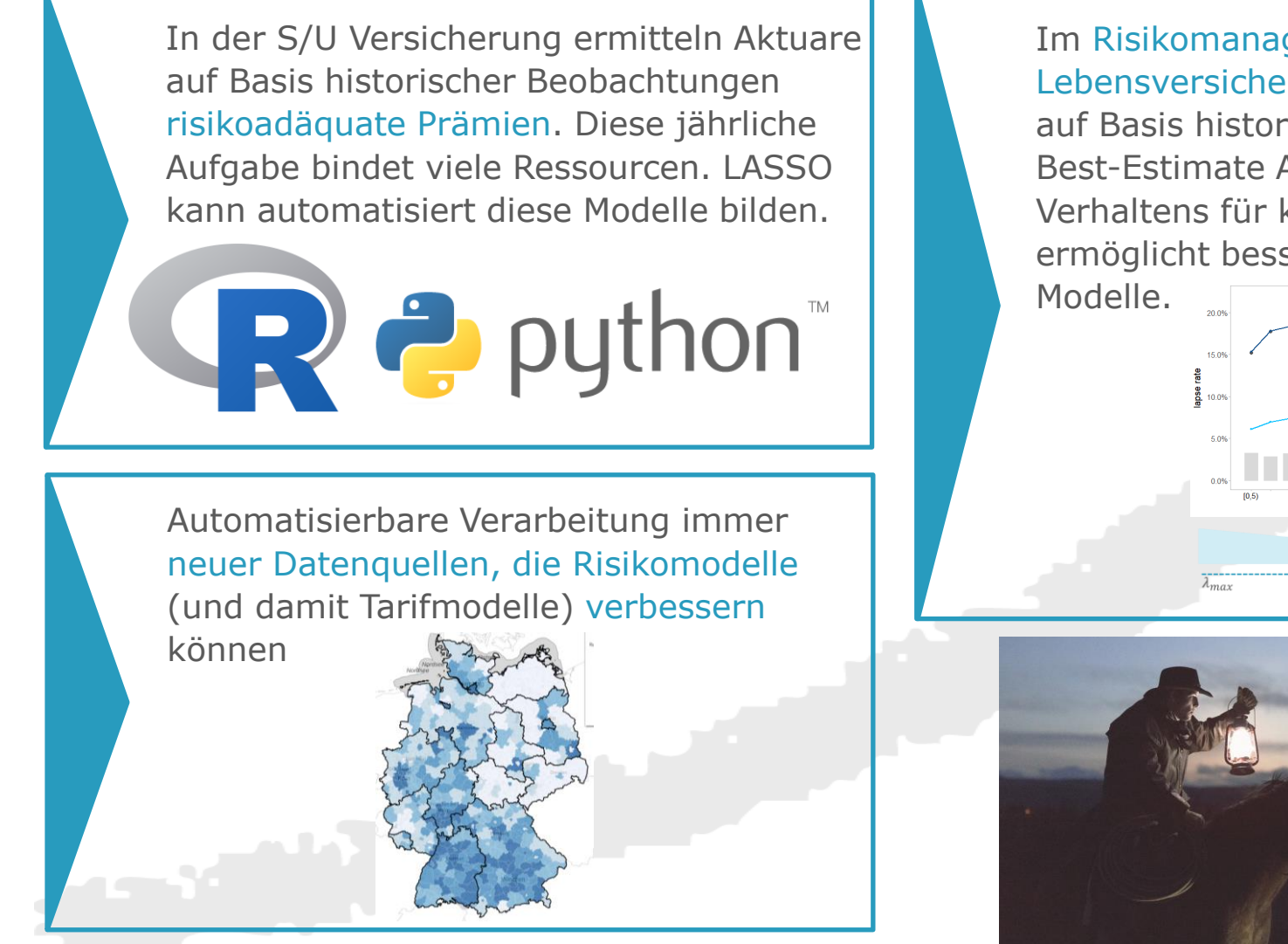

Im Risikomanagement einer Lebensversicherung bestimmen Aktuare auf Basis historischer Beobachtungen Best-Estimate Annahmen des VN Verhaltens für künftige Jahre. LASSO ermöglicht bessere und robustere

![](_page_23_Figure_4.jpeg)

![](_page_23_Picture_5.jpeg)

**24** © März 2022 Mit LASSO Daten einfangen und nutzen

#### **Agenda**

![](_page_24_Picture_1.jpeg)

**Was ist das - LASSO? Anwendungsfälle aus dem Alltag**

#### **Institut für Finanz- und Aktuarwissenschaften**

Kontaktdaten

Formale Hinweise

![](_page_24_Picture_6.jpeg)

### **Institut für Finanz- und Aktuarwissenschaften**

Kontaktdaten

#### **Dr. Johannes Schupp**

+49 (731) 20 644-241 j.schupp@ifa-ulm.de

![](_page_25_Picture_4.jpeg)

![](_page_25_Picture_5.jpeg)

# **Institut für Finanz- und Aktuarwissenschaften**

#### Formale Hinweise

- Dieses Dokument ist in seiner Gesamtheit zu betrachten, da die isolierte Betrachtung einzelner Abschnitte möglicherweise missver-П ständlich sein kann. Entscheidungen sollten stets nur auf Basis schriftlicher Auskünfte gefällt werden. Es sollten grundsätzlich keine Entscheidungen auf Basis von Versionen dieses Dokuments getroffen werden, welche mit "Draft" oder "Entwurf" gekennzeichnet sind. Für Entscheidungen, welche diesen Grundsätzen nicht entsprechen, lehnen wir jede Art der Haftung ab.
- $\Box$ Dieses Dokument basiert auf unseren Marktanalysen und Einschätzungen. Wir haben diese Informationen vor dem Hintergrund unserer Branchenkenntnis und Erfahrung auf Konsistenz hin überprüft. Eine unabhängige Beurteilung bzgl. Vollständigkeit und Korrektheit dieser Information ist jedoch nicht erfolgt. Eine Überprüfung statistischer bzw. Marktdaten sowie mit Quellenangabe gekennzeichneter Informationen erfolgt grundsätzlich nicht. Bitte beachten Sie auch, dass dieses Dokument auf Grundlage derjenigen Informationen erstellt wurde, welche uns zum Zeitpunkt seiner Erstellung zur Verfügung standen. Entwicklungen und Unkorrektheiten, welche erst nach diesem Zeitpunkt eintreten oder offenkundig werden, können nicht berücksichtigt werden. Dies gilt insbesondere auch für Auswirkungen einer möglichen neuen Aufsichtspraxis.
- Unsere Aussagen basieren auf unserer Erfahrung als Aktuare. Soweit wir bei der Erbringung unserer Leistungen im Rahmen Ihrer  $\overline{\phantom{a}}$ Beratung Dokumente, Urkunden, Sachverhalte der Rechnungslegung oder steuerrechtliche Regelungen oder medizinische Sachverhalte auslegen müssen, wird dies mit der angemessenen Sorgfalt, die von uns als professionellen Beratern erwartet werden kann, erfolgen. Wenn Sie einen verbindlichen Rat, zum Beispiel für die richtige Auslegung von Dokumenten, Urkunden, Sachverhalten der Rechnungslegung, steuerrechtlichen Regelungen oder medizinischer Sachverhalte wünschen, sollten Sie Ihre Rechtsanwälte, Steuerberater, Wirtschaftsprüfer oder medizinische Experten konsultieren.
- Dieses Dokument wird Ihnen vereinbarungsgemäß nur für die innerbetriebliche Verwendung zur Verfügung gestellt. Die Weitergabe – auch in Auszügen – an Dritte außerhalb Ihrer Organisation sowie jede Form der Veröffentlichung bedarf unserer vorherigen schriftlichen Zustimmung. Wir übernehmen keine Verantwortung für irgendwelche Konsequenzen daraus, dass Dritte auf diese Berichte, Ratschläge, Meinungen, Schreiben oder anderen Informationen vertrauen.
- Jeglicher Verweis auf ifa in Zusammenhang mit diesem Dokument in jeglicher Veröffentlichung oder in verbaler Form bedarf unserer ausdrücklichen schriftlichen Zustimmung. Dies gilt auch für jegliche verbale Informationen oder Ratschläge von uns in Verbindung mit der Präsentation dieses Dokumentes.